# Møteprotokoll

Årsmøte i IK Start 2024

| Møteleder: | Leder Børre Fredriksen       |
|------------|------------------------------|
| Møtested:  | Supporterpuben ved inngang 1 |
| Møtedato:  | 6. mars 2024                 |
| Møtetid:   | 19:00                        |

## Oppmøte/forfall

| Navn                            | Gruppe | Rolle  | Vara for | Tiltrådt/Fratrådt |
|---------------------------------|--------|--------|----------|-------------------|
| Tilstede på møtet:              |        |        |          |                   |
| Marius Haugland                 |        | Medlem |          |                   |
| Mina Løyning                    |        | Medlem |          |                   |
| Nina Geelmuyden                 |        | Medlem |          |                   |
| Marianne<br>Strømstad           |        | Medlem |          |                   |
| Aleksander<br>Østerhus          |        | Medlem |          |                   |
| Aslak broen                     |        | Medlem |          |                   |
| Atle Skarpeid                   |        | Medlem |          |                   |
| Bjørn Harald<br>Terjesen        |        | Medlem |          |                   |
| Egil Andersen                   |        | Medlem |          |                   |
| Jan Michael Innholt             |        | Medlem |          |                   |
| Jens Ove Klev                   |        | Medlem |          |                   |
| Kirsten Seivaag                 |        | Medlem |          |                   |
| Kjell ingebrethsen              |        | Medlem |          |                   |
| Ole Bernt<br>Nicolaysen Frivoll |        | Medlem |          |                   |
| Finn Jomaas                     |        | Medlem |          |                   |
| Grunde Sørensen                 |        | Medlem |          |                   |
| Helge Hollerud                  |        | Medlem |          |                   |
| Hilde Caspersen                 |        | Medlem |          |                   |
| Ingfrid Vegge                   |        | Medlem |          |                   |
| Jakob Netland                   |        | Medlem |          |                   |
| Rune Jakobsen                   |        | Medlem |          |                   |
| Sander<br>Johannessen           |        | Medlem |          |                   |
| Steffen Homme                   |        | Medlem |          |                   |
| Stian Berentsen                 |        | Medlem |          |                   |
| Svein Mykland                   |        | Medlem |          |                   |

Møteprotokoll | DigDem

| Navn                            | Gruppe | Rolle  | Vara for | Tiltrådt/Fratrådt |
|---------------------------------|--------|--------|----------|-------------------|
| Sven Inge furholt               |        | Medlem |          |                   |
| Thor Einar Gjerstad<br>Andersen |        | Medlem |          |                   |
| Tobias Håland                   |        | Medlem |          |                   |
| Jarle Leirkjær                  |        | Medlem |          |                   |
| Lars Ramsli                     |        | Medlem |          |                   |
| roger finsådal-<br>kristensen   |        | Medlem |          |                   |
| Vidar Borgen                    |        | Medlem |          |                   |
| Bjørge Dahle<br>Johansen        |        | Medlem |          |                   |
| Geir Hansen<br>Sjøkvist         |        | Medlem |          |                   |
| Klaes van der Meer              |        | Medlem |          |                   |
| Andreas Trohjell                |        | Medlem |          |                   |
| Arne Ranneberg-<br>Nilsen       |        | Medlem |          |                   |
| Svein-Harald<br>Mosvold Knutsen |        | Medlem |          |                   |
| Audun Myhre                     |        | Medlem |          |                   |
| Bernt Jørgen Stray              |        | Medlem |          |                   |
| Rolf Daniel Vikstøl             |        | Leder  |          |                   |
| Oskar Månsson                   |        | Leder  |          |                   |
| Even Furholt                    |        | Medlem |          |                   |
| Kirsten nystad                  |        | Medlem |          |                   |
| Harald Skavikmo                 |        | Medlem |          |                   |
| Heidi Kristensen                |        | Medlem |          |                   |
| Inge Fossdal                    |        | Medlem |          |                   |
| Kristian Glomnes-<br>Larsen     |        | Medlem |          |                   |
| Christian Schulz                |        | Medlem |          |                   |
| Kim Andre<br>Reinhartsen        |        | Medlem |          |                   |
| Axel Andrè Hirst<br>Axelsen     |        | Medlem |          |                   |
| André Linge Heltne              |        | Medlem |          |                   |
| Dennis Halvorsen                |        | Medlem |          |                   |
| Øyvind lindberg<br>Knutsen      |        | Medlem |          |                   |
| Jim Ronny<br>Andersen           |        | Medlem |          |                   |
| Kjell Erik Eriksen              |        | Medlem |          |                   |
| Kent atle eriksen               |        | Medlem |          |                   |
| robert gimre                    |        | Medlem |          |                   |
| Roy Skarpeid                    |        | Medlem |          |                   |
| Glenn arne Ringdal              |        | Medlem |          |                   |
| Kjetil Svendsen                 |        | Medlem |          |                   |
| Asbjørn Stallemo                |        | Medlem |          |                   |
| Bjørn Halvor Bråten<br>Nilsen   |        | Medlem |          |                   |

Møteprotokoll | DigDem

| Navn                        | Gruppe | Rolle      | Vara for | Tiltrådt/Fratrådt |
|-----------------------------|--------|------------|----------|-------------------|
| Sveinung Hedding-<br>Valvik |        | Observatør |          |                   |
| Ingrid L Stenersen          |        | Leder      |          |                   |
| Svein Mjåland               |        | Medlem     |          |                   |
| Toralv Abrahamsen           |        | Medlem     |          |                   |
| Torbjørn Flatnes            |        | Medlem     |          |                   |
| Raymond Larsen              |        | Medlem     |          |                   |
| Tore Johnny<br>Domingos     |        | Medlem     |          |                   |
| Jan Helge Egeland           |        | Medlem     |          |                   |
| Arne Johan<br>Johnsen       |        | Medlem     |          |                   |
| Per Helge<br>Svendsen       |        | Medlem     |          |                   |
| Jørvart Martinsen           |        | Medlem     |          |                   |
| Ole Magnus<br>Skisland      |        | Medlem     |          |                   |
| Alec Webb                   |        | Medlem     |          |                   |
| Stian Wangelsten            |        | Medlem     |          |                   |
| John Bjørnar<br>Braadland   |        | Medlem     |          |                   |
| H. Roald                    |        | Medlem     |          |                   |
| Simen<br>Ingebrethsen       |        | Medlem     |          |                   |
| Wilhelm Tandberg            |        | Medlem     |          |                   |
| inge Solberg                |        | Medlem     |          |                   |
| Magnus Knudsen              |        | Medlem     |          |                   |
| Alexander Ruden             |        | Medlem     |          |                   |
| Thor Carsten<br>Pedersen    |        | Medlem     |          |                   |
| Richard Strømme             |        | Medlem     |          |                   |
| Eirik Heen<br>Kristensen    |        | Medlem     |          |                   |
| Robert Vabo                 |        | Leder      |          |                   |
| Per Svein Bostrøm           |        | Medlem     |          |                   |
| Ragnhild Skomedal           |        | Leder      |          |                   |
| Even Fjellestad             |        | Medlem     |          |                   |
| Tor Kristian<br>Tønnesen    |        | Medlem     |          |                   |
| Anders Jørgensen<br>Olsen   |        | Medlem     |          |                   |
| Anette Rudi                 |        | Medlem     |          |                   |
| Nicolai Jarlsby             |        | Medlem     |          |                   |
| claus Eftevaag              |        | Medlem     |          |                   |
| Fredrik Daland              |        | Medlem     |          |                   |
| Lars Benestad               |        | Medlem     |          |                   |
| Frank Willy Strand          |        | Medlem     |          |                   |
| Anne Maren<br>Ravnaas       |        | Medlem     |          |                   |
| Rune Isefjær                |        | Medlem     |          |                   |

Møteprotokoll | DigDem

| Navn                                | Cruppo | Rolle          | Vara for | Tiltrådt/Fratrådt |
|-------------------------------------|--------|----------------|----------|-------------------|
|                                     | Gruppe |                | Vala IUI | Tillaul/Flatiaul  |
| Vidar Svendsen                      |        | Medlem         |          |                   |
| Svein Oluf<br>Pettersen             |        | Medlem         |          |                   |
| Christian                           |        |                |          |                   |
| Fjermeros                           |        | Medlem         |          |                   |
| Eivind Bjørkås                      |        | Medlem         |          |                   |
| Ole Fidjestøl                       |        | Medlem         |          |                   |
| Mats Thorsen                        |        | Medlem         |          |                   |
| Egil Ager Wick                      |        |                |          |                   |
| Imenes                              |        | Medlem         |          |                   |
| Frode Stenersen                     |        | Medlem         |          |                   |
| Christian Sørensen                  |        | Medlem         |          |                   |
| Alf Tomas                           |        | N 4 a all a ma |          |                   |
| Tønnessen                           |        | Medlem         |          |                   |
| Hans Klepsland                      |        | Medlem         |          |                   |
| Tor-Richart Eriksen                 |        | Medlem         |          |                   |
| Morten                              |        | Medlem         |          |                   |
| Reinhardtsen                        |        |                |          |                   |
| Lars Martin Fardal                  |        | Medlem         |          |                   |
| Ida Grødum                          |        | Medlem         |          |                   |
| Vegard Wangelsten                   |        | Medlem         |          |                   |
| Sissel Moi                          |        | Medlem         |          |                   |
| Hans Kai Iglebæk                    |        | Medlem         |          |                   |
| Christopher<br>William Abram        |        | Medlem         |          |                   |
| Erlend Lægreid                      |        | Medlem         |          |                   |
| Espen Dahl                          |        | Medlem         |          |                   |
| Simon Mersland                      |        | Medlem         |          |                   |
| Petter Fidjestøl                    |        | Medlem         |          |                   |
| Paul Lawlor                         |        | Medlem         |          |                   |
| Jan Gabrielsen                      |        | Medlem         |          |                   |
| Sondre Wiik                         |        | Medlem         |          |                   |
| Kjetil Nordhus                      |        | Medlem         |          |                   |
| Per Christian                       |        | Medlem         |          |                   |
| Dversnes                            |        | Medielli       |          |                   |
| Jostein Håland                      |        | Medlem         |          |                   |
| Kenneth Johnsen                     |        | Medlem         |          |                   |
| Jan vidar Hovland                   |        | Medlem         |          |                   |
| Torgrim<br>Hallvardson<br>Rygnestad |        | Medlem         |          |                   |
| Simon Wigstøl<br>Olesen             |        | Medlem         |          |                   |
| Jan Kåre Oftedal                    |        | Medlem         |          |                   |
| Andreas Aase                        |        | Medlem         |          |                   |
| Aud Karin Holberg                   |        | Medlem         |          |                   |
| Roar Breistøl                       |        | Medlem         |          |                   |
| Aleksander Tolfsen                  |        | Medlem         |          |                   |
| Atle Sandal                         |        |                |          |                   |
| Tjelflaat                           |        | Medlem         |          |                   |

Møteprotokoll | DigDem

| Navn                          | Gruppe | Rolle   | Vara for | Tiltrådt/Fratrådt |
|-------------------------------|--------|---------|----------|-------------------|
| Dag Andersen                  |        | Medlem  |          |                   |
| Torhild Wilhelmsen            |        | Medlem  |          |                   |
| Årøy                          |        | Wedlem  |          |                   |
| Fredrik Skaiå                 |        | Medlem  |          |                   |
| Kjell Olav Hæåk               |        | Medlem  |          |                   |
| Rune Isaksen                  |        | Medlem  |          |                   |
| Arild Rødland                 |        | Medlem  |          |                   |
| Anne May L                    |        | Medlem  |          |                   |
| Fredriksen                    |        | N.A. II |          |                   |
| Karoline Aamodt               |        | Medlem  |          |                   |
| Monica Bergin<br>Grimstad     |        | Leder   |          |                   |
| Roy Støylen                   |        | Medlem  |          |                   |
| Peter Thorbjørnsen            |        | Medlem  |          |                   |
| Anne Mette Havaas             |        | Medlem  |          |                   |
| Tone Irene Forberg<br>Eriksen |        | Medlem  |          |                   |
| Elin Krumm                    |        | Medlem  |          |                   |
| Vidar Aukland                 |        | Medlem  |          |                   |
| Andre Olsvik                  |        | Medlem  |          |                   |
| ANDRE BJERKE                  |        | Medlem  |          |                   |
| Fredrik Modahl                |        | Medlem  |          |                   |
| Erik Eitland                  |        | Medlem  |          |                   |
| Kåre Petter                   |        |         |          |                   |
| Mathisen                      |        | Medlem  |          |                   |
| Kjetil Hangeland<br>Løining   |        | Medlem  |          |                   |
| Ole Kristian Stumpf           |        | Medlem  |          |                   |
| Arvid Børresen                |        | Medlem  |          |                   |
| Stian Johnsen                 |        | Medlem  |          |                   |
| Kristoffer Bardoff            |        | Medlem  |          |                   |
| Jonas Hauge                   |        | Medlem  |          |                   |
| Kolbjørn Korsmo               |        | Medlem  |          |                   |
| Anders Skaiå                  |        | Medlem  |          |                   |
| Øystein Dvergsnes             |        | Medlem  |          |                   |
| Thomas Søbstad                |        | Medlem  |          |                   |
| Petter Nilsen                 |        | Medlem  |          |                   |
| Paul Askildsen                |        | Medlem  |          |                   |
| Jorun Bakken                  |        | Medlem  |          |                   |
| Preben Solbakken              |        | Medlem  |          |                   |
| Ole Marius Iversen            |        | Medlem  |          |                   |
| Carl Anders<br>Glastad        |        | Medlem  |          |                   |
| Adrian Lysø                   |        | Medlem  |          |                   |
| Tormod Hollerud               |        | Medlem  |          |                   |
| Enok Smith                    |        | Medlem  |          |                   |
| Ragnar Dammen                 |        | Medlem  |          |                   |
| Kjetil Vium Olesen            |        | Medlem  |          |                   |
| Frank Thomassen               |        | Medlem  |          |                   |

Møteprotokoll | DigDem

| Navn                               | Gruppe | Rolle      | Vara for | Tiltrådt/Fratrådt |
|------------------------------------|--------|------------|----------|-------------------|
| Jon Helge Aas                      |        | Medlem     |          |                   |
| Sivert Gelius Eikje                |        | Medlem     |          |                   |
| Yngve Årøy                         |        | Medlem     |          |                   |
| Joacim Bjerke                      |        | Medlem     |          |                   |
| Helge Hansen                       |        | Medlem     |          |                   |
| Helge Aasland                      |        |            |          |                   |
| Tveit                              |        | Medlem     |          |                   |
| Hans Svendsen                      |        | Medlem     |          |                   |
| Syvert Fossdal                     |        | Medlem     |          |                   |
| Steinar Bergstøl<br>Andersen       |        | Medlem     |          |                   |
| Gustav Johan<br>Sædberg            |        | Medlem     |          |                   |
| Tonje Ringvold                     |        | Medlem     |          |                   |
| Kjell vidar                        |        | Medlem     |          |                   |
| Landelius                          |        | Wedlem     |          |                   |
| Svein Inge Olsen                   |        | Medlem     |          |                   |
| Audun Reithaug                     |        | Medlem     |          |                   |
| Robin Hagen                        |        | Medlem     |          |                   |
| Vidar Mjåvatn                      |        | Medlem     |          |                   |
| Tobias Thorsen                     |        | Medlem     |          |                   |
| Børre Fredriksen                   |        | Leder      |          |                   |
| Thom-Helge<br>Henriksen            |        | Leder      |          |                   |
| Bjarte Bjellås                     |        | Medlem     |          |                   |
| Bjørn Kristian<br>Terjesen         |        | Medlem     |          |                   |
| Carl Jørgen<br>Axelssen            |        | Medlem     |          |                   |
| Espen Fjellheim                    |        | Medlem     |          |                   |
| Espen Frøvold                      |        | Medlem     |          |                   |
| Espen Lindland                     |        | Medlem     |          |                   |
| Jens Anders<br>Ravnaas             |        | Observatør |          |                   |
| Øystein Løvås                      |        | Medlem     |          |                   |
| Per Loennechen                     |        | Medlem     |          |                   |
| Per Øystein<br>Gumpen              |        | Medlem     |          |                   |
| Seunn Smith-<br>Tønnessen          |        | Medlem     |          |                   |
| Sigve Maude                        |        | Medlem     |          |                   |
| Benjamin Torsvik                   |        | Medlem     |          |                   |
| Boye Buckingham                    |        | Medlem     |          |                   |
| Lise Terjesen                      |        | Medlem     |          |                   |
| Preben Richardsen                  |        | Medlem     |          |                   |
|                                    |        | Medlem     |          |                   |
| Ragnhild Jensen<br>Randi Elisabeth |        | weatern    |          |                   |
| Tallaksen                          |        | Medlem     |          |                   |
| Rita Rosander                      |        | Medlem     |          |                   |

Møteprotokoll | DigDem

| Navn                                           | Gruppe | Rolle      | Vara for | Tiltrådt/Fratrådt |
|------------------------------------------------|--------|------------|----------|-------------------|
| Vegard Dahle<br>Johansen                       |        | Medlem     |          |                   |
| Daniel Rugland                                 |        | Medlem     |          |                   |
| Glenn Søndergaard                              |        | Medlem     |          |                   |
| Olav Hægeland                                  |        | Medlem     |          |                   |
| 1 Kari-Anne                                    |        |            |          |                   |
| Friestad                                       |        | Medlem     |          |                   |
| Einar Lindboe                                  |        | Medlem     |          |                   |
| Eivind Strand<br>Tellefsen                     |        | Medlem     |          |                   |
| erik geelmuyden                                |        | Medlem     |          |                   |
| Fredrik Karlsson                               |        | Medlem     |          |                   |
| Kjell Løgith                                   |        | Madlam     |          |                   |
| Pedersen                                       |        | Medlem     |          |                   |
| Aksel Palm                                     |        | Medlem     |          |                   |
| Geir Dyngvold                                  |        | Medlem     |          |                   |
| Finn Halvorsen                                 |        | Medlem     |          |                   |
| Ole Kristian Gimse                             |        | Medlem     |          |                   |
| Ole Tobias                                     |        | Medlem     |          |                   |
| Aanesland                                      |        | IVIEUIEIII |          |                   |
| Roar Pettersen                                 |        | Medlem     |          |                   |
| Eirik Østefjells                               |        | Medlem     |          |                   |
| Kristian<br>Rasmussen                          |        | Medlem     |          |                   |
| Trond Espen<br>McDonald Bygland                |        | Medlem     |          |                   |
| Torgeir Graaner<br>Valborgland                 |        | Medlem     |          |                   |
| 2 Bjørn Ravnevand                              |        | Medlem     |          |                   |
| Espen B Moseid                                 |        | Medlem     |          |                   |
| Espen Iversen                                  |        | Medlem     |          |                   |
| Espen Larsen                                   |        | Medlem     |          |                   |
| Frank Salvesen                                 |        | Medlem     |          |                   |
| Frank strandli                                 |        | Medlem     |          |                   |
| Kristian Andersen                              |        | Medlem     |          |                   |
| Kristian Mørland                               |        | Medlem     |          |                   |
| Kristofer Hæstad                               |        | Medlem     |          |                   |
| Linn Veronica<br>Blickfeldt<br>Jørgensen Lauve |        | Medlem     |          |                   |
| Erik Øydna                                     |        | Medlem     |          |                   |
| Jan Kåre Hansen                                |        | Medlem     |          |                   |
| Rolf Eivind                                    |        | Medlem     |          |                   |
| Berntsen<br>Stian Spanne<br>Iversen            |        | Medlem     |          |                   |
| Vidar Skagestad<br>Evensen                     |        | Medlem     |          |                   |
| Erlend Haukland                                |        | Medlem     |          |                   |
| Even Heen                                      |        | Medlem     |          |                   |

Møteprotokoll | DigDem

| Navn                         | Gruppe | Rolle  | Vara for | Tiltrådt/Fratrådt |
|------------------------------|--------|--------|----------|-------------------|
| Truls Horn                   |        | Medlem |          |                   |
| Stein Tore Sorthe            |        | Medlem |          |                   |
| 3 Egil Hansen                |        | Medlem |          |                   |
| 4 Tore Jernæs                |        | Medlem |          |                   |
| Runar Utsogn                 |        | Medlem |          |                   |
| 4 Tore Jernæs                |        | Medlem |          |                   |
| Tore Heidenreich             |        | Medlem |          |                   |
| Torjus Ravnaas               |        | Medlem |          |                   |
| Fredrik Berggren             |        |        |          |                   |
| Birkeland                    |        | Medlem |          |                   |
| Kristoffer Aamodt            |        | Medlem |          |                   |
| Lars Martin Gimse            |        | Medlem |          |                   |
| Lene Frustøl                 |        | Medlem |          |                   |
| Lise Kjelle                  |        | Medlem |          |                   |
| Geirr Skogstad               |        | Medlem |          |                   |
| Sissel Kvinen                |        | Medlem |          |                   |
| Solveig Årikstad             |        | Medlem |          |                   |
| Stefan gunnarsson            |        | Medlem |          |                   |
| Stian L. Ordahl              |        | Medlem |          |                   |
| Stig Slaatto-<br>Hornnes     |        | Medlem |          |                   |
| Svein Olav<br>Nordihus       |        | Medlem |          |                   |
| Kenneth Mayer                |        | Medlem |          |                   |
| Bernt Christian<br>Birkeland |        | Medlem |          |                   |
| Dag Esben<br>Fredriksen      |        | Medlem |          |                   |
| Frank Mykjåland              |        | Medlem |          |                   |
| Fredrik O. Haanes            |        | Medlem |          |                   |
| Harald Hollerud              |        | Medlem |          |                   |
| Harald Østerberg             |        | Medlem |          |                   |
| Ruben Finsådal               |        | Medlem |          |                   |
| Unni Myhre                   |        | Medlem |          |                   |
| Espen Fiskå<br>Saanum        |        | Medlem |          |                   |
| Pål Egil Runde               |        | Medlem |          |                   |
| Marie Idland                 |        | Medlem |          |                   |
| Simen Lian                   |        | Medlem |          |                   |
| Knut Fiala                   |        | Medlem |          |                   |
| Kåre Osmundsen               |        | Medlem |          |                   |
| Johan Rogge<br>Elieson       |        | Medlem |          |                   |
| Kim Andre Tjøtta             |        | Medlem |          |                   |
| Fredrik Sverdrup<br>kjær     |        | Medlem |          |                   |
| Fredrik Ulseth               |        | Medlem |          |                   |
| Håkon Henriksen              |        | Medlem |          |                   |
| Helge Henriksen              |        | Medlem |          |                   |

Møteprotokoll | DigDem

| Navn                              | Gruppe | Rolle  | Vara for | Tiltrådt/Fratrådt |
|-----------------------------------|--------|--------|----------|-------------------|
| TERJE<br>KLUNGLAND                |        | Medlem |          |                   |
| Thomas Tønnesen                   |        | Medlem |          |                   |
| Tor Olav                          |        | Medlem |          |                   |
| Tor Ole Holbek                    |        | Medlem |          |                   |
| Pia Tellefsen                     |        | Medlem |          |                   |
| Arne Martin Larsen                |        | Medlem |          |                   |
| Katarina Staalesen<br>Bjørkås     |        | Medlem |          |                   |
| Kjell kaare Isaksen               |        | Medlem |          |                   |
| Kjetil Gimse                      |        | Medlem |          |                   |
| Lars Christian<br>Steen           |        | Medlem |          |                   |
| Lillian Larssen                   |        | Medlem |          |                   |
| Terje sagneskar                   |        | Medlem |          |                   |
| Tore Oldeide Elgvin               |        | Medlem |          |                   |
| Trond Nygård                      |        | Medlem |          |                   |
| Geir Åge Nomeland                 |        | Medlem |          |                   |
| Kai Rune Karlsen                  |        | Medlem |          |                   |
| Alf Petter<br>Mollestad           |        | Medlem |          |                   |
| 5 Le Johansson                    |        | Medlem |          |                   |
| Anders Holt                       |        | Medlem |          |                   |
| Arvid knudsen                     |        | Medlem |          |                   |
| Atle Bergstøl                     |        | Medlem |          |                   |
| Erlend Wilhelmsen<br>Årøy         |        | Medlem |          |                   |
| Even Øgrey<br>Brandsdal           |        | Medlem |          |                   |
| Leif Rune Byberg                  |        | Medlem |          |                   |
| Jonas Severinsen                  |        | Medlem |          |                   |
| Trond Aukland                     |        | Medlem |          |                   |
| Johannes<br>Kjøstvedt             |        | Medlem |          |                   |
| Frans Didrik<br>Bisseth Johanssen |        | Medlem |          |                   |
| Ole Segberg                       |        | Medlem |          |                   |
| Marius Jensen                     |        | Medlem |          |                   |
| Tor Jan Tønnesen                  |        | Medlem |          |                   |
| Per Ivar Moen                     |        | Medlem |          |                   |
| Helene Drangsholt                 |        | Medlem |          |                   |
| Helge                             |        | Medlem |          |                   |
| Henrik Poulsen                    |        | Medlem |          |                   |
| Jan olaf sørensen                 |        | Medlem |          |                   |
| Janne Simarud<br>Danielsen        |        | Medlem |          |                   |
| Odd Skuggen                       |        | Medlem |          |                   |
| Morten Rosenberg                  |        | Medlem |          |                   |
| Mats Aukland                      |        | Medlem |          |                   |

Møteprotokoll | DigDem

| Navn                              | Gruppe | Rolle   | Vara for | Tiltrådt/Fratrådt |
|-----------------------------------|--------|---------|----------|-------------------|
| Nicolai Wrige<br>Birkeland        |        | Medlem  |          |                   |
| Rune Hægeland                     |        | Medlem  |          |                   |
| Rune.innbjo                       |        | Medlem  |          |                   |
| Simen Røste                       |        | Medlem  |          |                   |
| Sigurd bakke                      |        | Medlem  |          |                   |
| Svein Bergstøl                    |        | Medlem  |          |                   |
| Tom Edvardsen                     |        | Medlem  |          |                   |
| Alexander Ekeberg                 |        | Medlem  |          |                   |
| Kurt Mosvold                      |        | Medlem  |          |                   |
| Jens Gunnar                       |        |         |          |                   |
| Hammen                            |        | Medlem  |          |                   |
| Magne Strædet                     |        | Medlem  |          |                   |
| André Wathne                      |        | Medlem  |          |                   |
| Helén Rosvold                     |        | Madlara |          |                   |
| Andersen                          |        | Medlem  |          |                   |
| Morten                            |        | Medlem  |          |                   |
| René Natvig                       |        | Medlem  |          |                   |
| Jon Arild Furuvald                |        | Medlem  |          |                   |
| Karen-Lise S.                     |        | Medlem  |          |                   |
| Knudsen                           |        | wediem  |          |                   |
| Stian Emanuelsen                  |        | Medlem  |          |                   |
| Mikal<br>Christophersen<br>Haugen |        | Medlem  |          |                   |
| Tom-Reidar Natvig                 |        | Medlem  |          |                   |
| Fredrik Suvatne                   |        | Medlem  |          |                   |
| Fredrik Nilsen                    |        | Medlem  |          |                   |
| Martha Nekstad                    |        | Medlem  |          |                   |
| Lars Løining                      |        | Medlem  |          |                   |
| Abdirizak Idland<br>huka          |        | Medlem  |          |                   |
| Alexander<br>Kristensen           |        | Medlem  |          |                   |
| Bjørn Håkon<br>Kristensen         |        | Medlem  |          |                   |
| Carl Viggo<br>Axelssen            |        | Medlem  |          |                   |
| Christopher<br>_angeland          |        | Medlem  |          |                   |
| Daniel Natvig                     |        | Medlem  |          |                   |
| Fabian von Harling                |        | Medlem  |          |                   |
| Jonny Hansen                      |        | Medlem  |          |                   |
| Joachim Stensland                 |        | Medlem  |          |                   |
| Hilde Sørgaard                    |        | Medlem  |          |                   |
| Gerhard Skauge                    |        | Medlem  |          |                   |
| Anders<br>geelmuyden              |        | Medlem  |          |                   |
| Joachim Nygaard                   |        | Medlem  |          |                   |
| Ståle Myhre                       |        | Medlem  |          |                   |

Møteprotokoll | DigDem

| Navn                                  | Gruppe | Rolle  | Vara for | Tiltrådt/Fratrådt |
|---------------------------------------|--------|--------|----------|-------------------|
| Trond Mæstad                          |        | Medlem |          |                   |
| Patrick Axelsen                       |        | Medlem |          |                   |
| Ole Anders<br>Eikeland<br>Ellingsberg |        | Medlem |          |                   |
| nils magne<br>håkegård                |        | Medlem |          |                   |
| Nils Christian<br>Karlsen             |        | Medlem |          |                   |
| Morten johansen                       |        | Medlem |          |                   |
| Mats Kapstad                          |        | Medlem |          |                   |
| Frederik M.<br>Hanssen                |        | Medlem |          |                   |
| Segberg Unni                          |        | Medlem |          |                   |
| Trond Pedersen                        |        | Medlem |          |                   |
| Steinar Skeie                         |        | Medlem |          |                   |
| Borgar Haugland                       |        | Medlem |          |                   |
| Espen kronborg                        |        | Medlem |          |                   |
| Erik Mykland                          |        | Medlem |          |                   |
| Terje Kapstad                         |        | Medlem |          |                   |
| Mads Offergaard                       |        | Medlem |          |                   |
| Forfall:                              |        |        |          |                   |

De meldte forfall ble godkjent.

# Habilitetsvurderinger

Habilitetsvurderingene ble godkjent.

## Saksliste

| Saksnr | Tittel                                                        |  |
|--------|---------------------------------------------------------------|--|
| 1      | Styreleder ønsker velkommen                                   |  |
| 2      | Konstituering                                                 |  |
| 2 a    | Godkjenne de stemmeberettigede                                |  |
| 2 a1   | Media tilstedeværelse/streaming                               |  |
| 2 b    | Velge dirigent(er)                                            |  |
| 2 c    | Velge protokollfører(e)                                       |  |
| 2 d    | Velge to medlemmer til å underskrive protokollen              |  |
| 2 e    | Godkjenne innkallingen                                        |  |
| 2 f    | Godkjenne sakslisten                                          |  |
| 2 g    | Godkjenne forretningsorden. Se vedlegg 1                      |  |
| 2 h    | Valg av tellekorps                                            |  |
| 3      | Årsberetninger                                                |  |
| 4      | Regnskap 2023                                                 |  |
| 5      | Kontingent for 2025                                           |  |
| 6      | Innkommende forslag                                           |  |
| 6-1    | Forslag til klubbens standpunkt til endringer i cupstrukturen |  |
| 6-2    | Forslag til klubbens standpunkt i spørsmålet om eierskap      |  |
| 6-3    | Forslag om klubbens standpunkt på kamptidspunkter             |  |
| 6-4    | Forslag om klubbens standpunkt til endringer i ligastruktur   |  |

| 07.03.2024, 19:26 | Møteprotokoll   DigDem                                     |  |
|-------------------|------------------------------------------------------------|--|
| 6-5               | Forslag til klubbens standpunkt i tildeling av mesterskap  |  |
| 6-6               | Forslag til klubben om at bortedrakt skal være blå og hvit |  |
| 6-7               | Forslag angående digitalt årsmøte                          |  |
| 6-8               | Forslag om digital deltakelse på klubbens årsmøter         |  |
| 6-9               | Forslag angående valgkomiteen                              |  |
| 6-10              | Forslag til lovendring under § 10-3 "Årsmøtets oppgaver"   |  |
| 6-11              | Innspill angående klubb for hele Sørlandet                 |  |
| 6-12              | Forslag angående VAR                                       |  |
| 6-13              | Forslag angående opprettelse av AMU                        |  |
| 7                 | Organisasjonsplan. Se vedlegg 3                            |  |
| 8                 | Budsjett 2024. Se vedlegg 4                                |  |
| 9                 | Utdeling av hederstegn (§23)                               |  |
| 10                | Valg, Valgkomiteens innstilling er inntatt som vedlegg 5   |  |
| 11                | Valg av revisor                                            |  |

Saksliste godkjent.

## Behandling

## Sak: 1, Styreleder ønsker velkommen

## Sak: 2, Konstituering

## Sak: 2 a, Godkjenne de stemmeberettigede

## Behandling:

389 stemmeberettigede godkjent.

## Sak: 2 a1, Media tilstedeværelse/streaming

## Voteringspunkt Media kan være tilstede

Flertallet voterte for: 262 og 23 stemte mot

## Voteringspunkt Media kan sende live (streame)

Flertallet voterte for: 251 og 35 stemte mot

## Sak: 2 b, Velge dirigent(er)

## Innstilling:

Styret foreslår Jens Anders Ravnaas **Vedtak:** 

Styret foreslår Jens Anders Ravnaas **Votering:** 

## Voteringspunkt Styret foreslår Jens Anders Ravnaas

Flertallet voterte for: 178 (Adrian Lysø, Aksel Palm, Alec Webb, Aleksander Østerhus, Anders geelmuyden, Anders Holt, ANDRE BJERKE, André Wathne , Andreas Aase, Anne Maren Ravnaas, Anne May L Fredriksen ,

#### Møteprotokoll | DigDem

Arne Martin Larsen, Arne Ranneberg-Nilsen, Arvid Børresen, Atle Bergstøl, Atle Skarpeid, Axel Andrè Hirst Axelsen, Benjamin Torsvik, Biørn Halvor Bråten Nilsen, Biørn Harald Terjesen, Biørn Håkon Kristensen, Bjørn Kristian Terjesen, Borgar Haugland, Carl Viggo Axelssen, Christian Fjermeros, Christian Sørensen, Dag Andersen, Dag Esben Fredriksen, Dennis Halvorsen, Egil Andersen, Eirik Østefiells, Eivind Biørkås, erik geelmuyden, Erik Øydna, Erlend Haukland, Erlend Lægreid, Erlend Wilhelmsen Årøy, Espen Fiskå Saanum, Espen Frøvold, Espen Iversen, Even Furholt, Even Heen, Even Øgrev Brandsdal, Finn Halvorsen, Frank Salvesen, Frank Thomassen, Frans Didrik Bisseth Johanssen, Fredrik Berggren Birkeland, Fredrik Karlsson, Fredrik Modahl, Fredrik Nilsen, Fredrik O. Haanes, Fredrik Skajå, Fredrik Suvatne, Fredrik Sverdrup kjær, Fredrik Ulseth, Gerhard Skauge, Gustav Johan Sædberg, Hans Klepsland, Harald Østerberg, Helge Hansen, Henrik Poulsen, Hilde Sørgaard, Håkon Henriksen, Inge Fossdal, Jan Gabrielsen, Janne Simarud Danielsen, Jim Ronny Andersen, Joachim Nygaard, Joachim Stensland, Joacim Bjerke, Johan Rogge Elieson, Johannes Kjøstvedt, John Bjørnar Braadland, Jon Arild Furuvald, Jon Helge Aas, Jonas Severinsen, Jorun Bakken, Jørvart Martinsen, Kai Rune Karlsen, Karoline Aamodt, Katarina Staalesen Bjørkås, Kenneth Johnsen, Kent atle eriksen, Kim Andre Tjøtta, Kirsten nystad, Kjell Løgith Pedersen, Kjell kaare Isaksen , Kjetil Gimse, Kjetil Nordhus, Klaes van der Meer, Kolbjørn Korsmo, Kristian Glomnes-Larsen, Kristian Mørland, Lars Benestad, Lars Ramsli, Leif Rune Byberg, Linn Veronica Blickfeldt Jørgensen Lauve, Lise Kjelle, Magne Strædet, Marianne Strømstad, Marius Haugland, Martha Nekstad, Mats Aukland, Mats Thorsen, Mina Løvning, Monica Bergin Grimstad, Morten, Morten Rosenberg, Nicolai Jarlsby, Nicolai Wrige Birkeland, Nils Christian Karlsen, Nina Geelmuyden, Ole Bernt Nicolaysen Frivoll, Ole Marius Iversen, Ole Tobias Aanesland, Oskar Månsson, Patrick Axelsen, Paul Lawlor, Per Christian Dversnes, Per Ivar Moen, Per Loennechen, Preben Richardsen, Pål Egil Runde, Ragnar Dammen, Ragnhild Jensen, Randi Elisabeth Tallaksen, Raymond Larsen, René Natvig, robert gimre, Rolf Daniel Vikstøl, Roy Skarpeid, Runar Utsogn, Rune Isaksen, Rune.innbjo, Sigurd bakke, Sigve Maude, Simen Røste, Simon Mersland, Simon Wigstøl Olesen, Sivert Gelius Eikje, Solveig Årikstad, Stein Tore Sorthe, Steinar Skeie, Stian Berentsen, Stian Emanuelsen, Stian L. Ordahl, Stian Wangelsten, Stig Slaatto-Hornnes, Ståle Myhre, Svein Bergstøl, Svein Mjåland, Svein Olav Nordihus, Sven Inge furholt, Terje sagneskar, Thom-Helge Henriksen, Thomas Søbstad, Thor Einar Gjerstad Andersen, Tobias Håland, Tobias Thorsen, Tom-Reidar Natvig, Tone Irene Forberg Eriksen, Tor Kristian Tønnesen, Tor Olav, Tor-Richart Eriksen, Toralv Abrahamsen, Tore Oldeide Elgvin, Torgeir Graaner Valborgland, Torhild Wilhelmsen Årøy, Torjus Ravnaas, Tormod Hollerud, Unni Myhre, Vegard Dahle Johansen, Vidar Mjåvatn, Vidar Svendsen, Yngve Årøy, Øystein Løvås, Øyvind lindberg Knutsen ) og 2 (Helén Rosvold Andersen, Tore Heidenreich) stemte mot

Stemte blank: Bjarte Bjellås, Boye Buckingham, Christopher William Abram, Morten Reinhardtsen, Ole Fidjestøl, Petter Nilsen

## Sak: 2 c, Velge protokollfører(e)

Innstilling:

Styret foreslår Ragnhild Skomedal **Vedtak:** 

Styret foreslår Ragnhild Skomedal **Votering:** 

## Voteringspunkt Styret foreslår Ragnhild Skomedal

Enstemmig for 184 (Abdirizak Idland huka, Adrian Lysø, Aksel Palm, Alec Webb, Aleksander Østerhus, Alf Petter Mollestad , Anders geelmuyden, Anders Holt, Anders Jørgensen Olsen, Anders Skaiå, ANDRE BJERKE, André Linge Heltne, Andreas Aase, Anne Maren Ravnaas, Anne May L Fredriksen , Arild Rødland, Arne Martin Larsen , Arne Ranneberg-Nilsen, Aslak broen, Atle Bergstøl, Atle Skarpeid, Benjamin Torsvik, Bjarte Bjellås, Bjørn Halvor Bråten Nilsen, Bjørn Harald Terjesen , Bjørn Håkon Kristensen, Borgar Haugland , Boye Buckingham, Børre

#### Møteprotokoll | DigDem

Fredriksen, Carl Viggo Axelssen, Christian Fjermeros, Christian Sørensen, Dag Andersen, Dag Esben Fredriksen, Dennis Halvorsen, Eirik Østefjells, Eivind Bjørkås, erik geelmuyden, Erlend Haukland, Erlend Lægreid, Erlend Wilhelmsen Årøy, Espen Frøvold, Even Fjellestad, Even Furholt, Even Heen, Even Øgrev Brandsdal, Fabian von Harling, Finn Halvorsen, Frank Thomassen, Frans Didrik Bisseth Johanssen, Frederik M. Hanssen, Fredrik Berggren Birkeland, Fredrik Karlsson, Fredrik Modahl, Fredrik Nilsen, Fredrik Skaiå, Fredrik Sverdrup kjær, Fredrik Ulseth, Geir Dyngvold, Gerhard Skauge, Glenn Søndergaard, Hans Klepsland, Harald Østerberg, Helge Aasland Tveit, Hilde Caspersen, Hilde Sørgaard , Håkon Henriksen, Inge Fossdal, Ingrid L Stenersen, Jan Gabrielsen, Jan Helge Egeland, Janne Simarud Danielsen, Jens Gunnar Hammen, Joachim Stensland, Joacim Bjerke, Johan Rogge Elieson, Johannes Kjøstvedt, Jon Arild Furuvald, Jonas Severinsen, Jorun Bakken, Jørvart Martinsen, Karoline Aamodt, Katarina Staalesen Bjørkås, Kenneth Johnsen, Kent atle eriksen, Kjell Løgith Pedersen, Kjetil Gimse, Kjetil Hangeland Løining, Kjetil Nordhus, Kjetil Svendsen, Klaes van der Meer, Knut Fiala, Kolbjørn Korsmo, Kristian Mørland, Kristofer Hæstad, Kåre Petter Mathisen , Lars Benestad, Lars Christian Steen, Lars Martin Gimse, Lars Ramsli, Leif Rune Byberg, Lillian Larssen, Linn Veronica Blickfeldt Jørgensen Lauve, Lise Kjelle, Magne Strædet, Marianne Strømstad, Marius Haugland, Marius Jensen, Martha Nekstad, Mina Løyning, Monica Bergin Grimstad, Morten, Morten johansen, Morten Reinhardtsen, Morten Rosenberg, Nicolai Wrige Birkeland, Nina Geelmuyden, Olav Hægeland, Ole Anders Eikeland Ellingsberg, Ole Fidjestøl, Ole Marius Iversen, Ole Tobias Aanesland, Oskar Månsson, Per Christian Dversnes, Per Loennechen, Peter Thorbjørnsen, Petter Nilsen, Preben Richardsen, Preben Solbakken, Ragnar Dammen, Ragnhild Jensen, Randi Elisabeth Tallaksen, René Natvig, Roar Pettersen, robert gimre, Roy Skarpeid, Runar Utsogn, Rune Hægeland, Rune Isaksen, Rune Isefjær, Rune.innbjo, Segberg Unni, Seunn Smith-Tønnessen, Sigve Maude, Simen Ingebrethsen, Simen Lian, Simen Røste, Simon Mersland, Simon Wigstøl Olesen, Solveig Årikstad, Steffen Homme, Stein Tore Sorthe, Steinar Skeie, Stian Berentsen, Stian L. Ordahl, Stian Wangelsten, Stig Slaatto-Hornnes, Svein Bergstøl, Svein Olav Nordihus, Svein-Harald Mosvold Knutsen, Sven Inge furholt, Thom-Helge Henriksen, Thomas Søbstad, Thor Einar Gjerstad Andersen, Tobias Thorsen, Tom-Reidar Natvig, Tone Irene Forberg Eriksen, Tor Kristian Tønnesen, Tor Olav , Tor-Richart Eriksen, Tore Johnny Domingos, Tore Oldeide Elgvin, Torgeir Graaner Valborgland, Torgrim Hallvardson Rygnestad, Torhild Wilhelmsen Årøy, Torjus Ravnaas, Trond Nygård, Trond Pedersen, Truls Horn, Vegard Dahle Johansen, Vidar Mjåvatn, Vidar Skagestad Evensen, Yngve Årøy, Øystein Løvås)

Stemte blank: Jim Ronny Andersen, Kim Andre Tjøtta, Lars Løining, Mats Aukland

## Sak: 2 d, Velge to medlemmer til å underskrive protokollen

## Innstilling:

Styret foreslår Rune Isefjær og Kai Eriksen Vedtak:

Styret foreslår Rune Isefjær og Kai Eriksen

## Votering:

## Voteringspunkt Styret foreslår Rune Isefjær og Kai Eriksen

Enstemmig for 107 (Alec Webb, Anders geelmuyden, Anders Jørgensen Olsen, Anders Skaiå, André Linge Heltne, Andreas Aase, Anne May L Fredriksen, Arne Martin Larsen, Aslak broen, Atle Skarpeid, Benjamin Torsvik, Bjørn Halvor Bråten Nilsen, Bjørn Harald Terjesen, Christian Fjermeros, Christian Sørensen, Dag Andersen, Dennis Halvorsen, Erlend Lægreid, Erlend Wilhelmsen Årøy, Espen Frøvold, Even Fjellestad, Even Heen, Even Øgrey Brandsdal, Fabian von Harling, Frans Didrik Bisseth Johanssen, Fredrik Berggren Birkeland, Fredrik Modahl, Fredrik Nilsen, Fredrik Skaiå, Geir Dyngvold, Gerhard Skauge, Glenn arne Ringdal, Harald Østerberg, Hilde Sørgaard, Håkon Henriksen, Inge Fossdal, Jan Gabrielsen, Jan Helge Egeland, Jim Ronny Andersen, Joachim Stensland, Joacim Bjerke, Kenneth Johnsen, Kent atle eriksen, Kim Andre Tjøtta, Kjetil

#### Møteprotokoll | DigDem

Gimse, Kjetil Hangeland Løining, Kjetil Nordhus, Kjetil Vium Olesen, Klaes van der Meer, Kristian Mørland, Kristofer Hæstad, Kåre Petter Mathisen , Lars Benestad, Lars Christian Steen, Lillian Larssen , Linn Veronica Blickfeldt Jørgensen Lauve , Magne Strædet, Marianne Strømstad, Marius Haugland, Mats Thorsen, Monica Bergin Grimstad, Morten, Nils Christian Karlsen, Nina Geelmuyden, Olav Hægeland, Ole Fidjestøl, Ole Marius Iversen, Ole Segberg, Per Loennechen, Preben Richardsen, Ragnhild Jensen, Randi Elisabeth Tallaksen, Rolf Daniel Vikstøl, Roy Skarpeid, Roy Støylen, Runar Utsogn, Rune Hægeland, Sigve Maude, Simen Ingebrethsen, Simon Mersland, Simon Wigstøl Olesen, Solveig Årikstad, Steffen Homme, Stein Tore Sorthe, Stian Berentsen, Stian L. Ordahl, Stian Wangelsten, Stig Slaatto-Hornnes, Ståle Myhre, Svein Bergstøl , Svein-Harald Mosvold Knutsen, Thomas Søbstad, Thor Einar Gjerstad Andersen, Tom-Reidar Natvig, Tone Irene Forberg Eriksen, Tor Kristian Tønnesen, Tor Olav , Tore Johnny Domingos, Tore Oldeide Elgvin, Torgeir Graaner Valborgland, Torhild Wilhelmsen Årøy, Trond Pedersen, Truls Horn, Vegard Dahle Johansen, Vidar Mjåvatn, Vidar Skagestad Evensen, Yngve Årøy)

## Sak: 2 e, Godkjenne innkallingen

Innstilling

Ingen innstilling eksisterer Enstemmig vedtatt.

Sak: 2 f, Godkjenne sakslisten

**Behandling:** 

Enstemmig vedtatt. Sak: 2 g, Godkjenne forretningsorden. Se vedlegg 1

## Votering:

Enstemmig vedtatt. Sak: 2 h, Valg av tellekorps

Innstilling:

Styret foreslår Ingrid Stenersen

Behandling: Enstemmig vedtatt. **Sak: 3, Årsberetninger** 

## **Talerliste:**

- 1. Even Øgrey Brandsdal
- 2. Tor Ole Holbek

Alle årsberetningene ble tatt til orientering.

Verdikomiteens årsberetning tas til informasjon.

## Sak: 4, Regnskap 2023

Talerliste:

1. Espen Frøvold

2. Dennis Halvorsen

Sveinung Hedding-Valvik redegjorde for spørsmål.

Regnskapet tas til informasjon med 292 stemmer, mot 4 stemmer.

## Sak: 5, Kontingent for 2025

## Innstilling:

Medlemskontingent for 2025 er som følger: Voksne kr 550 (500) Ektepar kr 750 (600) Barn (15-20)/student under 30 kr 400 Honnør og uføretrygdet kr 300 (250) Livsvarig medlemskap kr 6.500 Livsvarig medlemskap ektepar kr 8.000

## Behandling:

Ingen forslag innsendt **Votering:** 

Kontigent vedtatt med 294 stemmer for, og 5 stemmer mot. **Sak: 6, Innkommende forslag** 

## Sak: 6-1, Forslag til klubbens standpunkt til endringer i cupstrukturen

## **Talerliste:**

Borgar Haugland

- Tom Edvardsen
- Jan Michael Innholt

## Innstilling:

Styret støtter forslaget

## Votering:

Vedtatt med 197 stemmer, og 98 mot. Sak: 6-2, Forslag til klubbens standpunkt i spørsmålet om eierskap

## Innstilling:

Styret mener det ikke er riktig for klubben å være pådriver for dette **Votering:** 

Styrets innstilling vedtatt med 150 stemmer for, og 128 stemmer mot. Sak: 6-3, Forslag om klubbens standpunkt på kamptidspunkter

## Innstilling:

Styret støtter et forslag om at IK Starts kamper som hovedregel skal spilles i helgene

## Votering:

Vedtatt med 273 stemmer for, og 19 mot. Sak: 6-4, Forslag om klubbens standpunkt til endringer i ligastruktur

#### Møteprotokoll | DigDem

## Innstilling:

Styret mener at klubben ikke kan være imot alle forslag om endring av ligastrukturen.

Talerliste:

Tom Edvardsen Børre Fredriksen **Votering:** 

Styrets innstilling vedtatt med 219 stemmer og 66 mot. Sak: 6-5, Forslag til klubbens standpunkt i tildeling av mesterskap

## Innstilling:

Styret støtter forslaget

## Votering:

Styrets innstilling vedtatt med 276 stemmer, 8 mot. Sak: 6-6, Forslag til klubben om at bortedrakt skal være blå og hvit

Talerliste

Preben Solbakken

Børre Fredriksen

Tom Edvardsen

Dag Andersen

Kai Rune Karlsen

Robert Vabo

Dennis Halvorsen

## Innstilling:

Styret ønsker ikke å binde opp draktfarge i bortedrakten da denne kan ha kommersiell verdi fra sesong til sesong. Det er ikke kutyme å vedta bortedraktfarge, og har ikke tidligere vært lovfestet i klubben **Votering:** 

Styrets innstilling vedtatt med 215 stemmer, 87 mot. Sak: 6-7, Forslag angående digitalt årsmøte

Styret trakk sitt forslag, årsmøtet stemte over innsendte forslag. **Votering:** 

Vedtatt med 281 stemmer, 22 stemte mot. Sak: 6-8, Forslag om digital deltakelse på klubbens årsmøter

## **Behandling:**

#### Møteprotokoll | DigDem

Siden sak 6-7 ble vedtatt ble det ikke ansett nødvendig å stemme over dette forslaget.

## Sak: 6-9, Forslag angående valgkomiteen

## Innstilling:

Styret støtter ikke dette. Valgkomiteen velges av årsmøtet etter innstilling fra styret, en praksis det er ønskelig å opprettholde. Styret mener det blir feil å øremerke to medlemmene i komiteen til seniorklubben og supporterne. Det vil alltid være noen grupper i Start-familien som ikke vil være representert i valgkomiteen.

Talerliste: Jon Helge Aas

Tom Edvardsen

Børre Fredriksen

## Votering:

Styrets innstilling ble vedtatt med 260, 26 stemte mot.

## Sak: 6-10, Forslag til lovendring under § 10-3 "Årsmøtets oppgaver"

## Innstilling:

Styret støtter at årsmøte skal behandle en overordnet strategiplan som sier noe om formålet til klubben og hva klubben skal være. Strategiplanen er også ment å veilede klubben mot målene og beskriver visjon, langsiktige mål og hvordan den skal nå målene. Styret støtter ikke at det skal vedtas en sportsplan Talerliste

Nils Christian Tvedt Karlsen

Børre Fredriksen

# Forslagsstiller endret forslaget, kun nytt punkt 12. Trakk punkt 13 om å godkjenne sportsplan. Det er kun punkt 12 det stemmes over.

Ordstyrer bemerket at det kreves 2/3 flertall, siden det er lovendring.

Forslag om nytt punkt 12 i § 10-3 ble vedtatt med 273 stemmer, 9 stemte mot.

## Sak: 6-11, Innspill angående klubb for hele Sørlandet

## Innstilling:

Styret deler ønsket til forslagsstiller og vil jobbe for at IK Start skal komme dit

Talerliste: Jan Kåre Oftedal

## Votering:

Styrets innstilling ble vedtatt med 296 stemmer for, 1 mot.

#### Møteprotokoll | DigDem

## Sak: 6-12, Forslag angående VAR

## Innstilling:

VAR er en del av tv-avtalen som IK Start må forholde seg til. Styret mener derfor det er feil at klubben sier nei til VAR på generelt grunnlag

Talerliste

Jan Michael Innholt

Bjarte Bjellås

Kai Rune Karlsen

Robert Vabo

Tom Edvardsen

Trond Aukland

Dennis Halvorsen

#### Votering:

Styrets forslag falt, med 110 stemmer for, og 189 mot.

## Sak: 6-13, Forslag angående opprettelse av AMU

#### Innstilling:

AMU opprettes som beskrevet i bakgrunn for saken og legges inn i organisasjonskartet, og revideres så det er i tråd med arbeidsmiljøloven.

## Behandling:

Talerliste

Børre Fredriksen

Syvert Fossdal

#### Votering:

Styrets innstilling vedtatt med 261 stemmer for, 4 mot. **Sak: 7, Organisasjonsplan. Se vedlegg 3** 

## Innstilling:

Organisasjonsplanen tas til orientering **Behandling:** 

Må revidere side 2 om styret, Dag Andersen sitt forslag ble opplest, og det var dette forslaget årsmøtet stemte over.

## Votering:

#### Møteprotokoll | DigDem

Innstilling, med de endringer Dag Andersen foreslo ble vedtatt med 256 stemmer for, 2 mot. **Sak: 8, Budsjett 2024. Se vedlegg 4** 

Talerliste

Robert Vabo

Even Øgrey Brandsdal

Ståle Myhre

Sveinung

Børre Fredriksen

Tom Edvardsen

I årsmøtet fremmet Even Øgrey Brandsdal forslag om å utsette behandlingen av budsjettet.

#### Forslag om å utsette behandling av budsjettet

Forslag om å utsette behandlingen av budsjettet ble nedstemt med 181 stemmer mot, og 101 stemmer for.

#### Godkjenne budsjettet

Styrets innstilling om å godkjenne budsjettet ble vedtatt med 207 stemmer for, 62 mot.

#### Sak: 9, Utdeling av hederstegn (§23)

IK Starts kvinner ved Trond Mestad.

Gullmerket Hilde Sørgaard.

Æresmedlemskap Erik Geelmuyden.

## Sak: 10, Valg, Valgkomiteens innstilling er inntatt som vedlegg 5

#### Innstilling:

Valgkomitéens Innstilling

#### Styret:

Leder Børre Fredriksen Ny 1 år

Nestleder Robert Vabo Ny 2 år

Medlem Rolf Daniel Vikstøl Ny 2 år

Medlem Ingrid L. Stenersen Ny 1 år

Medlem Ida Grødum Ny 2 år

https://easy.digdem.no/meetings/clst7ts490rpj01nm69gfg54f/protocol 12402175

07.03.2024, 19:26 Medlem Oskar Månsson Ny 1 år Medlem Dag Andersen Ny 2 år Varamedlem: Svein Mykland Ny 1 år Varamedlem:

## Generalforsamling Start Life Support AS:

Oppnevnes av styret

#### Medlems- og Miljøkomité:

Oppnevnes av styret

## Utdanningskontakt

Tomi Markovski Gjenvalg 1 år

### Seniorrådet:

Medlemmer:

Marianne Strømstad Gjenvalg 2 år

Solveig Årikstad Gjenvalg 2 år

Roald Rørheim Gjenvalg 2 år

Ole Petter Mortensen 2 år

Svein B Sødal 2 år

Dag Andersen 2 år

Gunnar Vikeså Ikke på valg 1 år igjen

Harald Båsland Ikke på valg 1 år igjen

Helge Breilid Ikke på valg 1 år igjen

Helge Henriksen Ikke på valg 1 år igjen

Inge Fossdal Ikke på valg 1 år igjen

Tom Edvardsen Ikke på valg 1 år igjen

Varamedlemmer:

Tore Heidenreich Gjenvalg 1 år

https://easy.digdem.no/meetings/clst7ts490rpj01nm69gfg54j/15557512402175

Møteprotokoll | DigDem

07.03.2024, 19:26 Eivind Tellefsen Gjenvalg 1 år Hilde Sørgaard Ny 1 år Per Ivar Moen Ny 1 år Gerhard Skauge Jr. Ny 1 år Gustav J Sædberg Ny 1 år

## Kontrollkomité:

Leder: Eivind Tellefsen Ny 1 år Medlem: Ole-Bernt Kristoffersen Ny 2 år Medlem: Marianne Strømstad gjenvalg 2 år Varamedlem: Hilde Sørgaard Ny 1 år

## Lovkomité:

Leder: Ståle Myhre Ny 1 år Medlem: Per Svein Bostrøm Ikke på valg 1 år igjen Medlem: Åse Marie Byberg Ikke på valg 1 år igjen Varamedlem: Tom Edvardsen gjenvalg 1 år

## Valgkomité:

Leder: Nils Christian T. Karlsen Ny 1 år

Medlem: Marie Idland Ny 2 år

Medlem: innstilles i årsmøtet Ny 2 år

Varamedlem: Inge Fossdal 1 år

## **Behandling:**

| Kent atle eriksen | Kandidat til styret                                                      |
|-------------------|--------------------------------------------------------------------------|
| Støttet av:       |                                                                          |
| Forslag:          | Ønsker å fremme forslag om at TorJan tønnesen kan være med på<br>valg!!! |

## Votering:

Forslaget fra Kent Atle Eriksen ble trukket i møtet.

Valgkomiteens innstilling ble klappet inn.

Frank Strandli inn som nytt medlem i valgkomiteen.

Seniorrådet: Dag Andersen trekker seg, siden han har fått plass i Styret. Tore Heidenreich nytt medlem, Stein Tore Sorte kommer inn som nytt varamedlem.

Sak: 11, Valg av revisor

Innstilling:

Styret innstiller på BDO (dagens revisor)

Votering:

Enstemmig vedtatt Vedtak:

Møtet hevet kl: 6. mars 2024 23:00

Signert av:

| Kai Eriksen | Rune Isefjær |
|-------------|--------------|
| Medlem      | Medlem       |

V an biker

Rune Isefjær

# Verifikasjon

Transaksjon 09222115557512402175

## Dokument

Møteprotokoll Årsmøte 06.03.24 Hoveddokument 23 sider Initiert på 2024-03-07 19:33:18 CET (+0100) av Ingrid Stenersen (IS) Ferdigstilt den 2024-03-08 07:37:35 CET (+0100)

## Initiativtaker

Ingrid Stenersen (IS) Idrettsklubben Start *ingrid.stenersen@no.specsavers.com* +4795886524

## Underskriverne

Rune Isefjær (RI) Rune.isefjaer@nov.com

Rune Isefjær

Signert 2024-03-08 07:37:35 CET (+0100)

Kai Eriksen (KE) kai.eri@ikstart.no

V an Biker

Signert 2024-03-07 19:35:39 CET (+0100)

Denne verifiseringen ble utstedt av Scrive. Informasjon i kursiv har blitt verifisert trygt av Scrive. For mer informasjon/bevis som angår dette dokumentet, se de skjulte vedleggene. Bruk en PDF-leser, som Adobe Reader, som kan vise skjulte vedlegg for å se vedleggene. Vennligst merk at hvis du skriver ut dokumentet, kan ikke en utskrevet kopi verifiseres som original i henhold til bestemmelsene nedenfor, og at en enkel utskrift vil være uten innholdet i de skjulte vedleggene. Den digitale signeringsprosessen (elektronisk forsegling) garanterer at dokumentet og de skjulte vedleggene er originale, og dette kan dokumenteres matematisk og uavhengig av Scrive. Scrive tilbyr også en tjeneste som lar deg automatisk verifisere at dokumentet er originalt på: https://scrive.com/verify

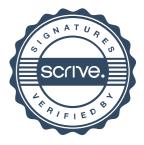